# Intentional Camera Movement

Gracie Glaister

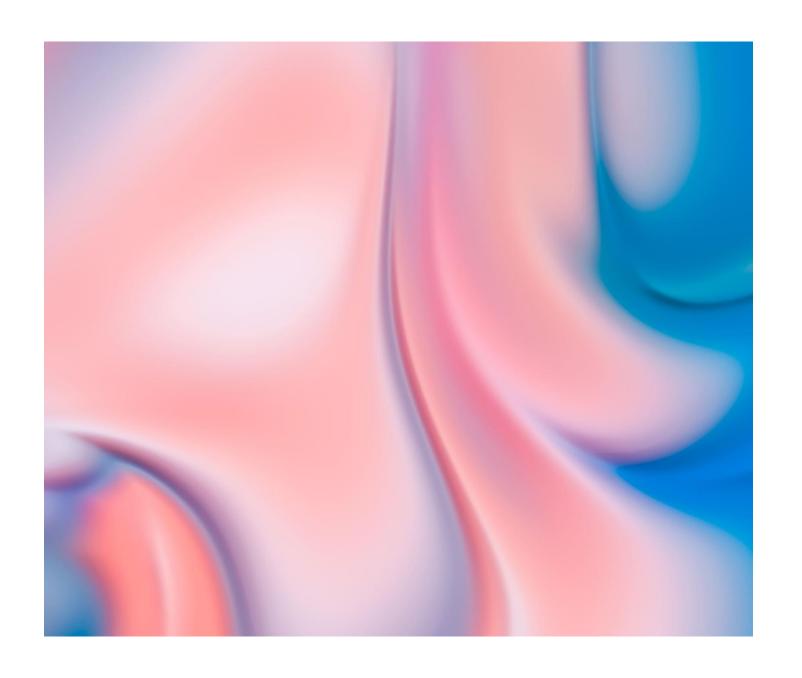

## Why ICM?

No rules

Freedom

Each image is unique and invisible to the naked eye Creative - I can portray my response to a scene in a different way

Expresses my own personality

#### What is ICM?

In **intentional camera movement** (ICM), a camera is moved during the exposure for a creative or artistic effect. This causes the image points to move across the recording medium, producing an apparent streaking in the resulting image.

Wikipedia

**Ernst Haas** (1921 - 1986) an Austrian-American photojournalist and colour photographer

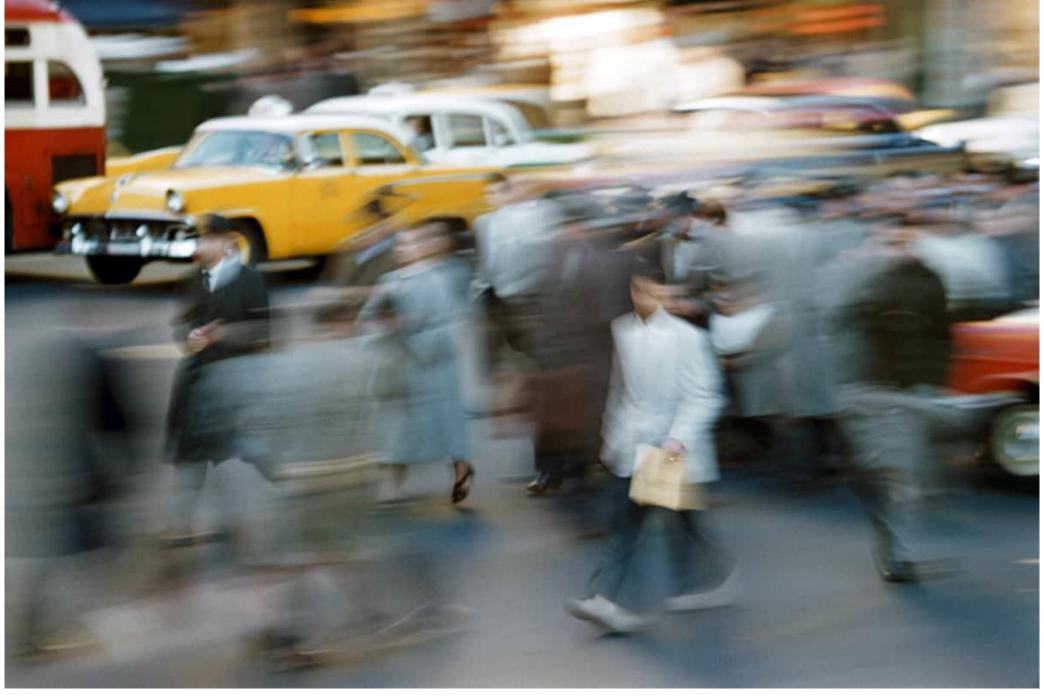

New York in Color

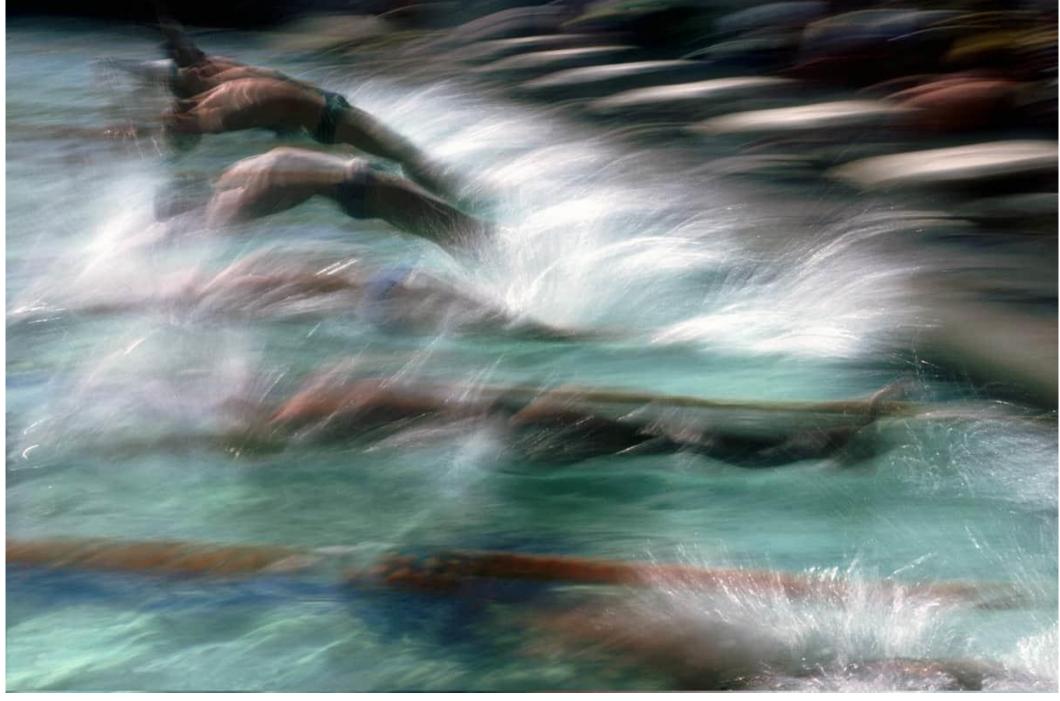

Swimmers

**Ernst Haas** (1921 - 1986) an Austrian-American photojournalist and colour photographer

Jan Beesley Sussex-based artist using abstract and expressionist photography

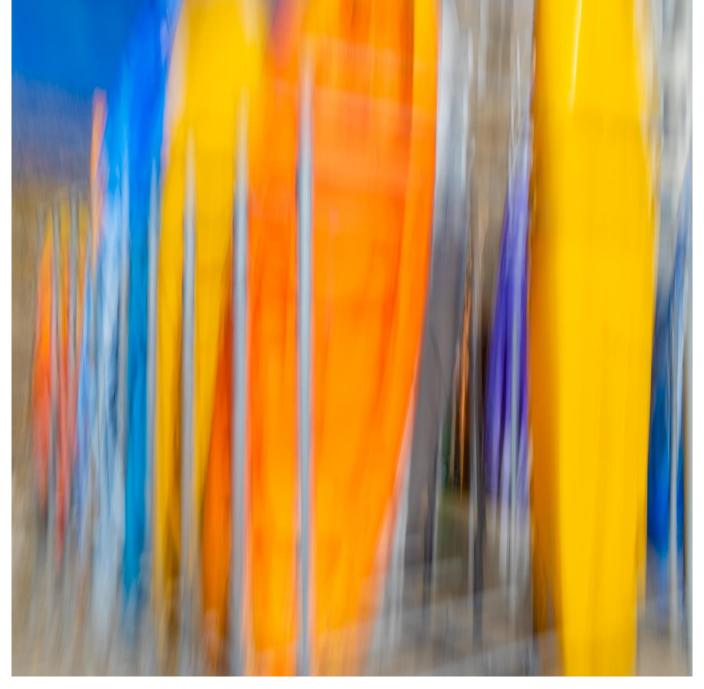

Surfboards

**Ernst Haas** (1921 - 1986) an Austrian-American photojournalist and colour photographer

Jan Beesley Sussex-based artist using abstract and expressionist photography

**Stephanie Johnson** founder, creator and publisher of ICM Photography magazine

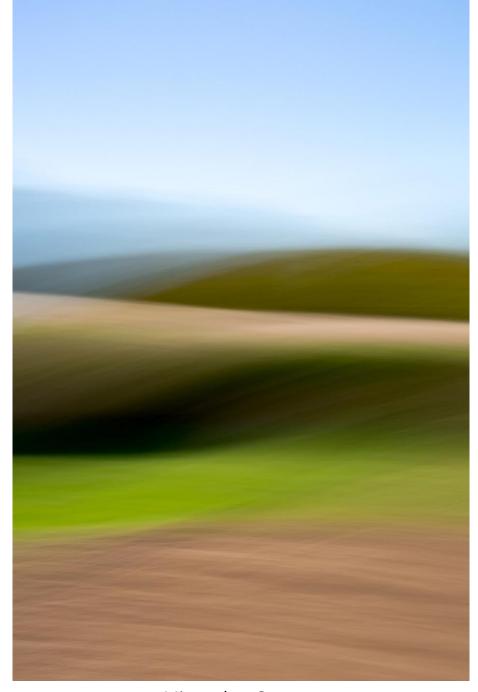

Miscanthus Grasses

**Ernst Haas** (1921 - 1986) an Austrian-American photojournalist and colour photographer

Jan Beesley Sussex-based artist using abstract and expressionist photography

**Stephanie Johnson** founder, creator and publisher of ICM Photography magazine

Gracie Glaister an oldie from Norfolk

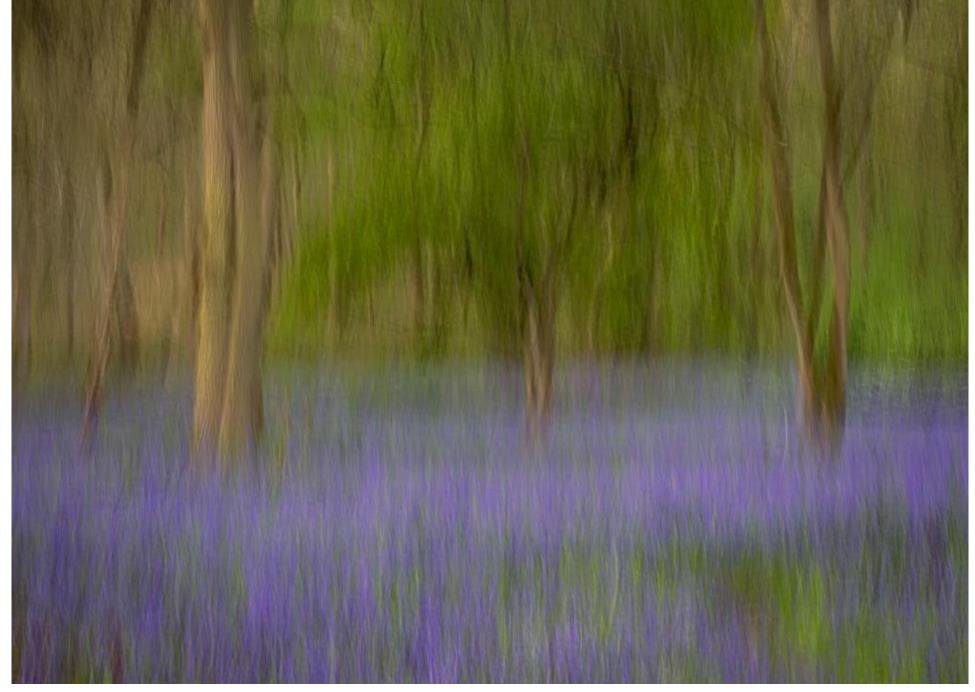

Blickling (f16, 1/5 Sec, ISO-100)

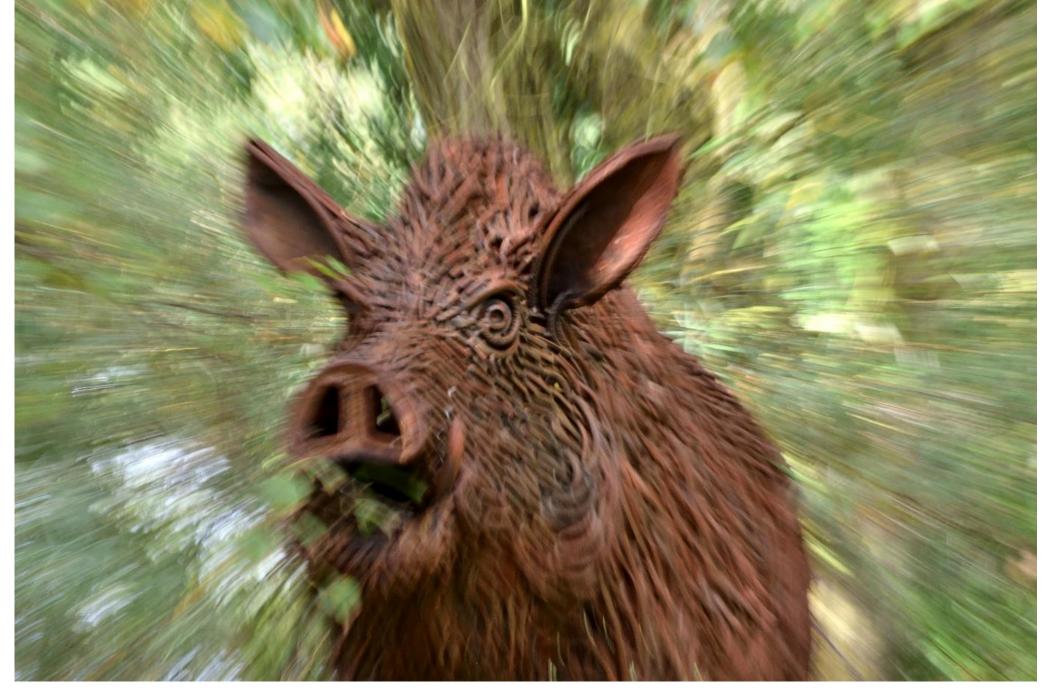

Roaring Boar (f25, 1/6 Sec, ISO100)

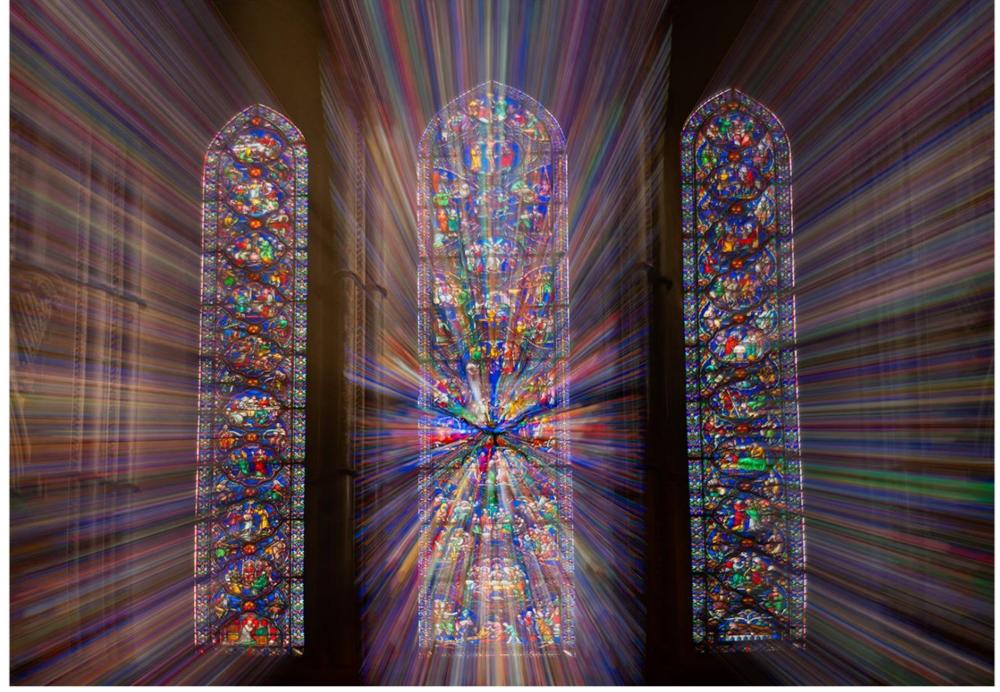

Ely Cathedral (f20, 1.6 sec, ISO400)

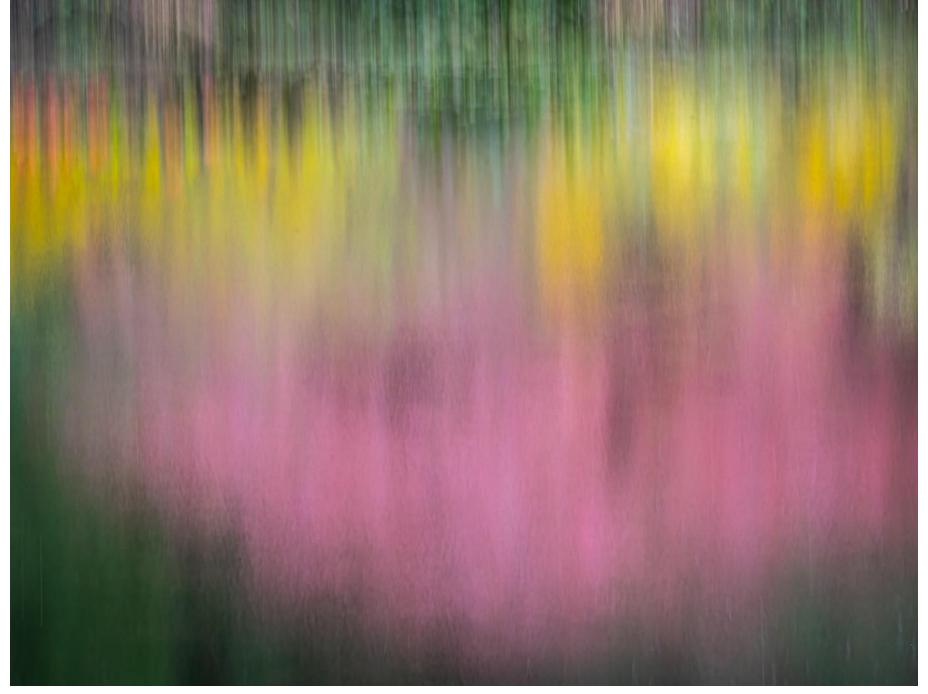

Reflections at Stody Lodge Gardens (f16, 1/6 sec, ISO1000)

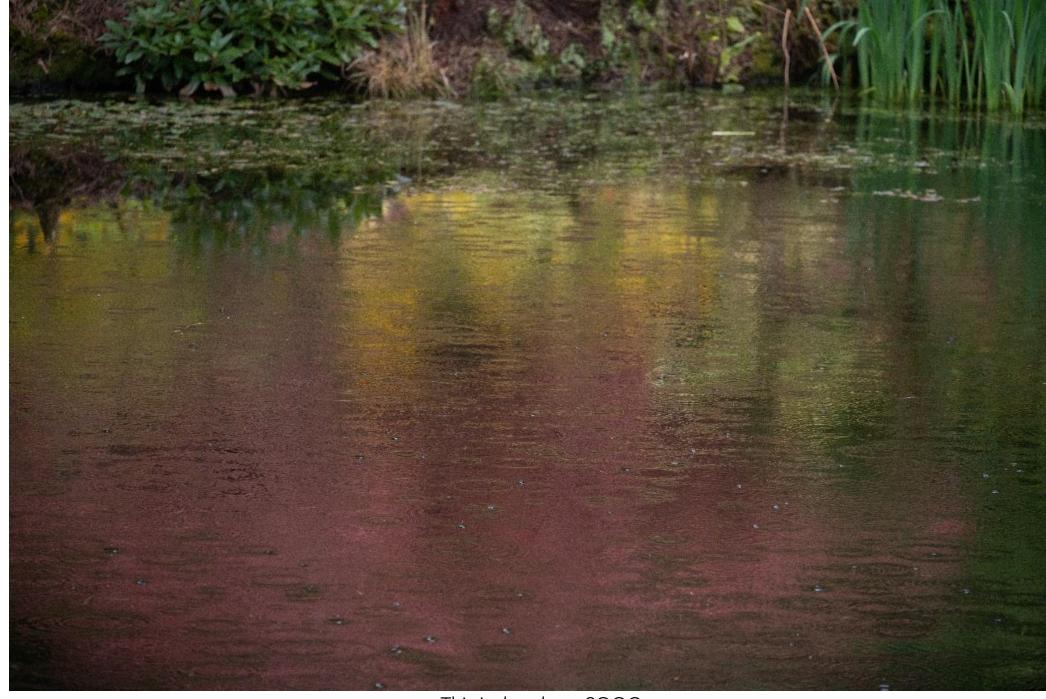

This is the photo SOOC

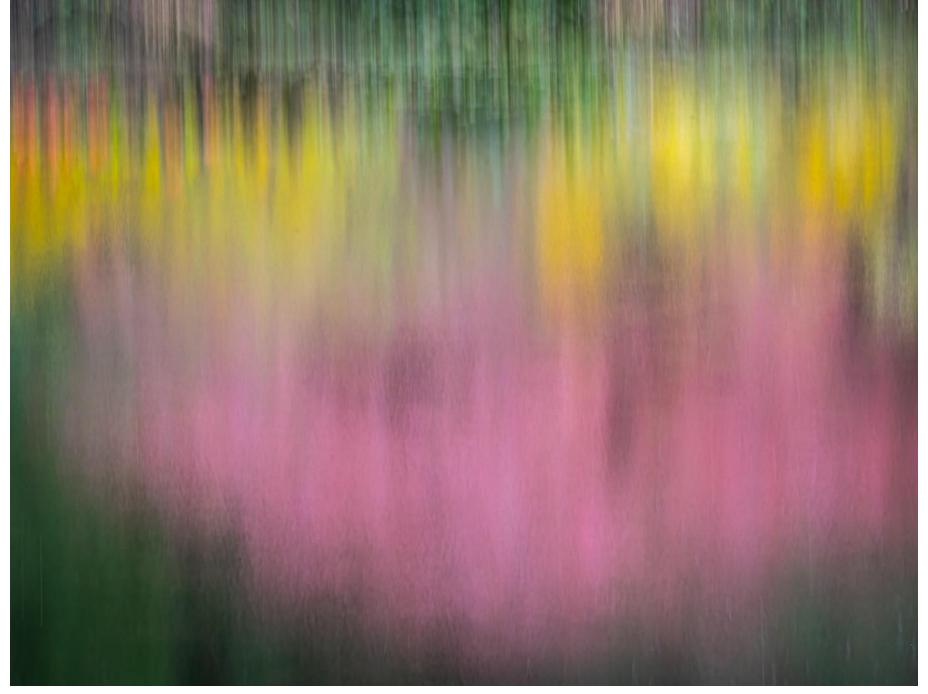

Reflections at Stody Lodge Gardens (f16, 1/6 sec, ISO1000)

## Equipment

Camera, hand-held

24-200mm lens

Filters: 3-stop or 6-stop

Tripod - optional

#### Camera Settings

ISO100 (or lower if your camera has the facility)

Shutter Priority

Shutter Speed - approx ½ sec

f22

Autofocus - on

Press shutter and move the camera during the exposure.

Try fast and slow (fast will give you a dreamier look).

Try:

Vertical movements - good for trees (if you move top downwards you'll pick up less sky and more foreground and it helps to avoid white streaks from the sky).

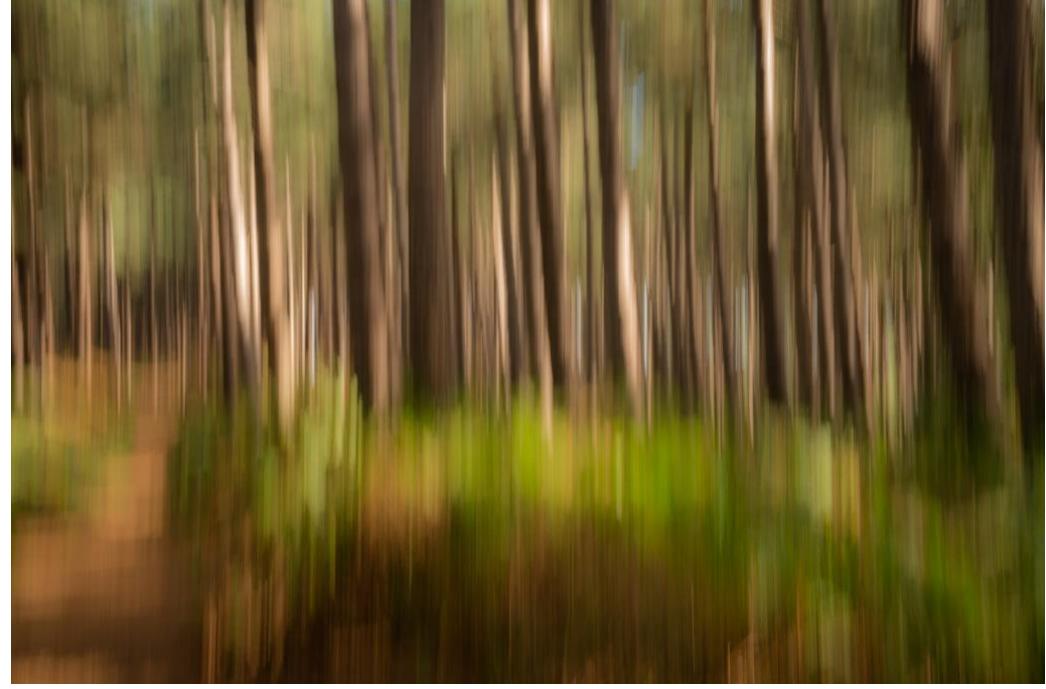

In The Woods (f18, 1/4 sec, ISO100)

#### Try:

Vertical movements - good for trees (if you move top downwards you'll pick up less sky and more foreground and it helps to avoid white streaks from the sky).

Horizontal - good for sea and coastal landscapes

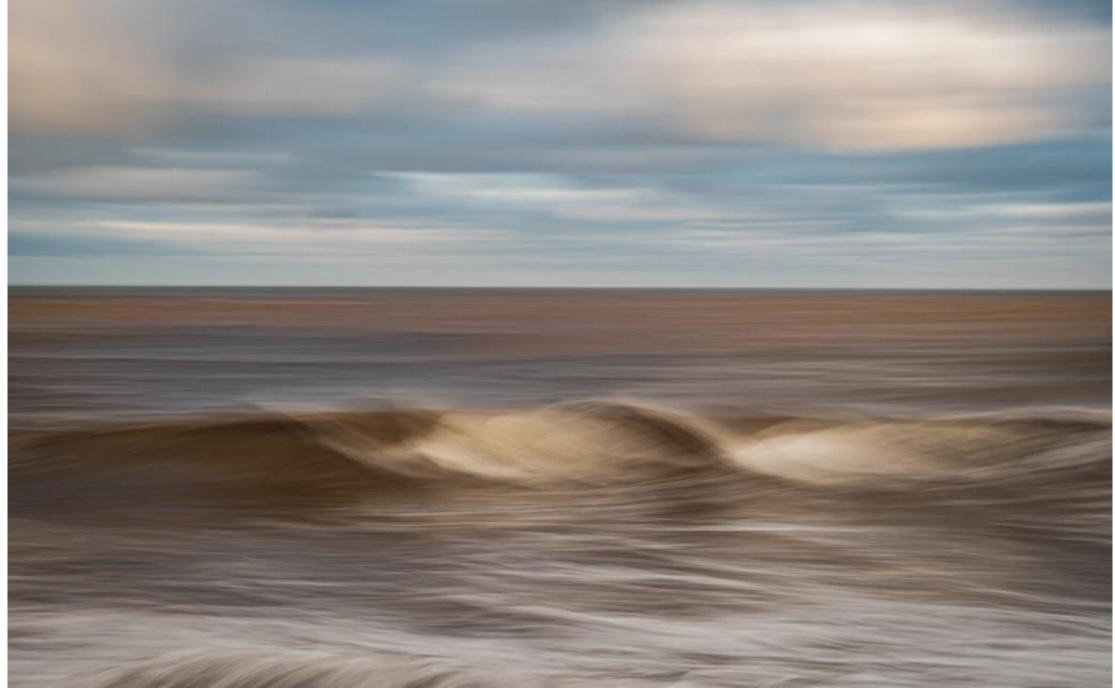

Waves and Sky (f32, 0.8 sec, ISO100)

#### Try:

Vertical movements - good for trees (if you move top downwards you'll pick up less sky and more foreground and it helps to avoid white streaks from the sky).

Horizontal - good for sea and coastal landscapes

Curved or S-shapes

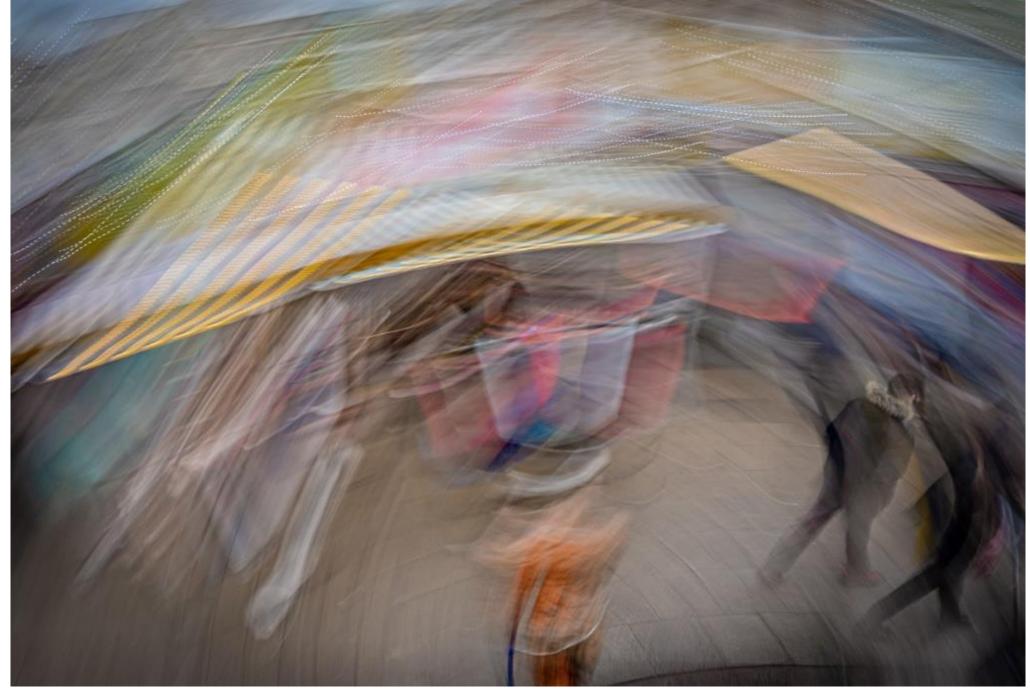

Norwich Market (f20, 0.6 sec, ISO100)

#### Try:

Vertical movements - good for trees (if you move top downwards you'll pick up less sky and more foreground and it helps to avoid white streaks from the sky).

Horizontal - good for sea and coastal landscapes

Curved or S-shapes

Zooming in and out (maybe start with your lens zoomed out and then twist it in during exposure)

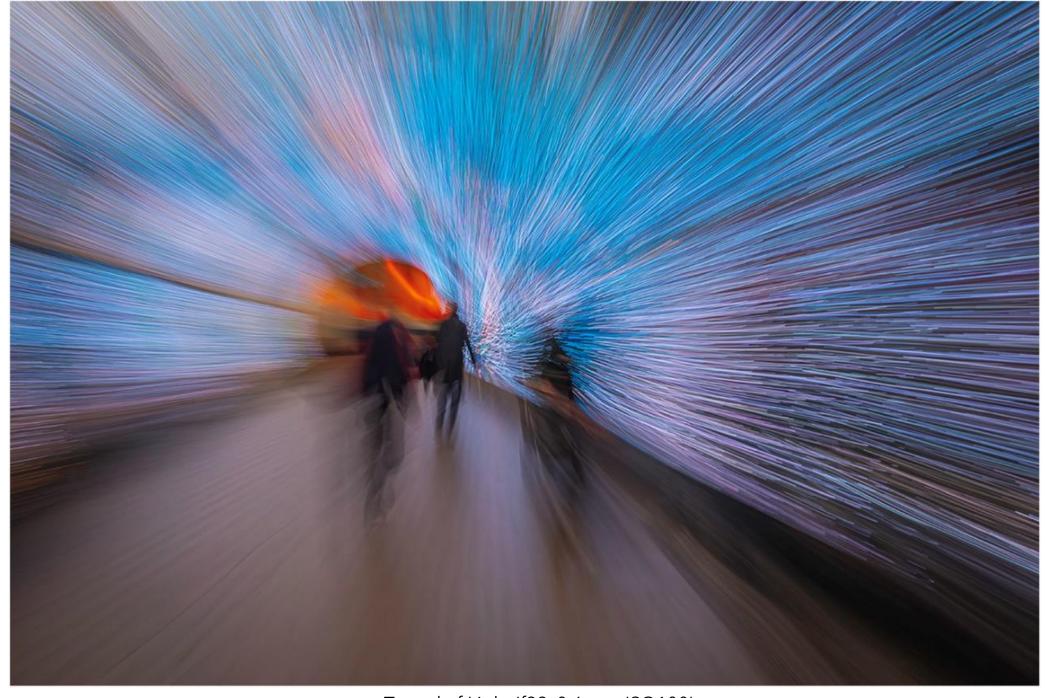

Tunnel of Light (f22, 0.6 sec, ISO100)

#### ICM Multiple Exposure

You can also combine ICM with multiple exposure if your camera has that facility.

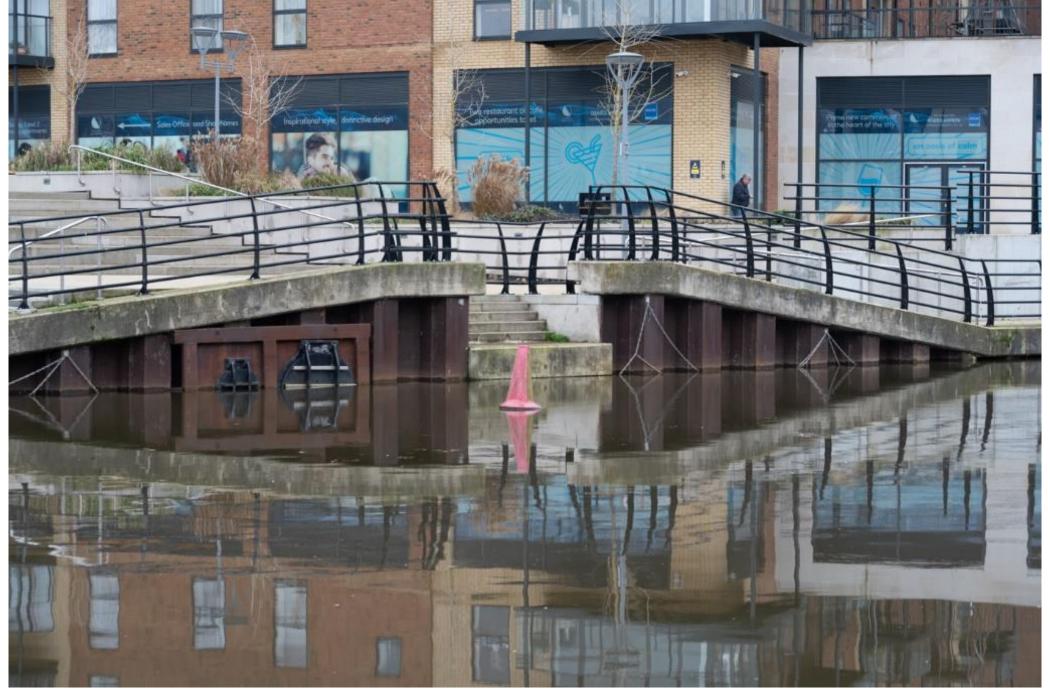

Riverside Reflections SOOC

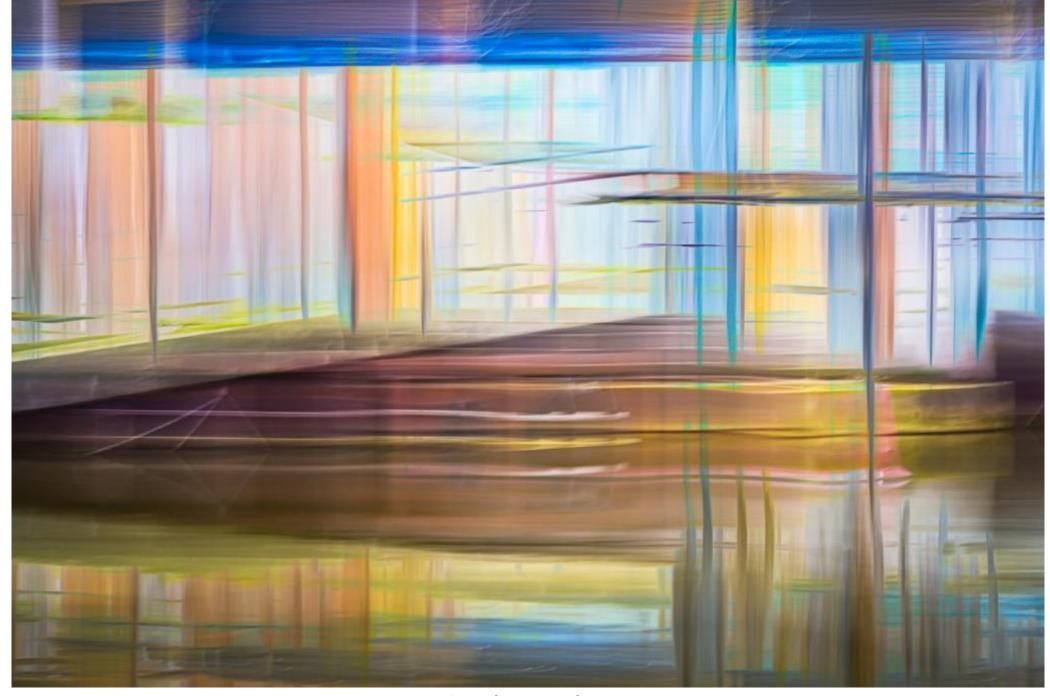

Riverside Reflections (f20, 0.6 Sec, ISO100)

#### ICM Multiple Exposure

You can also combine ICM with multiple exposure if your camera has that facility.

This enables you to move the camera vertically on one exposure and horizontally on the other.

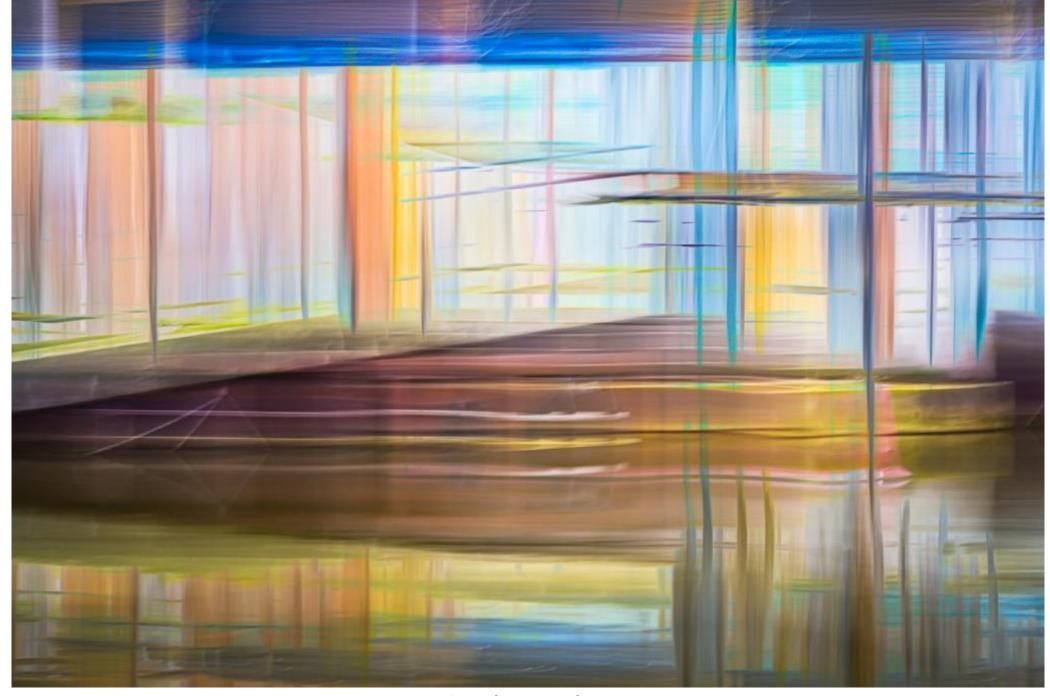

Riverside Reflections (f20, 0.6 Sec, ISO100)

#### Post-Processing

Delete, delete, delete

Experiment in Lightroom, Photoshop or Affinity

Dust spots

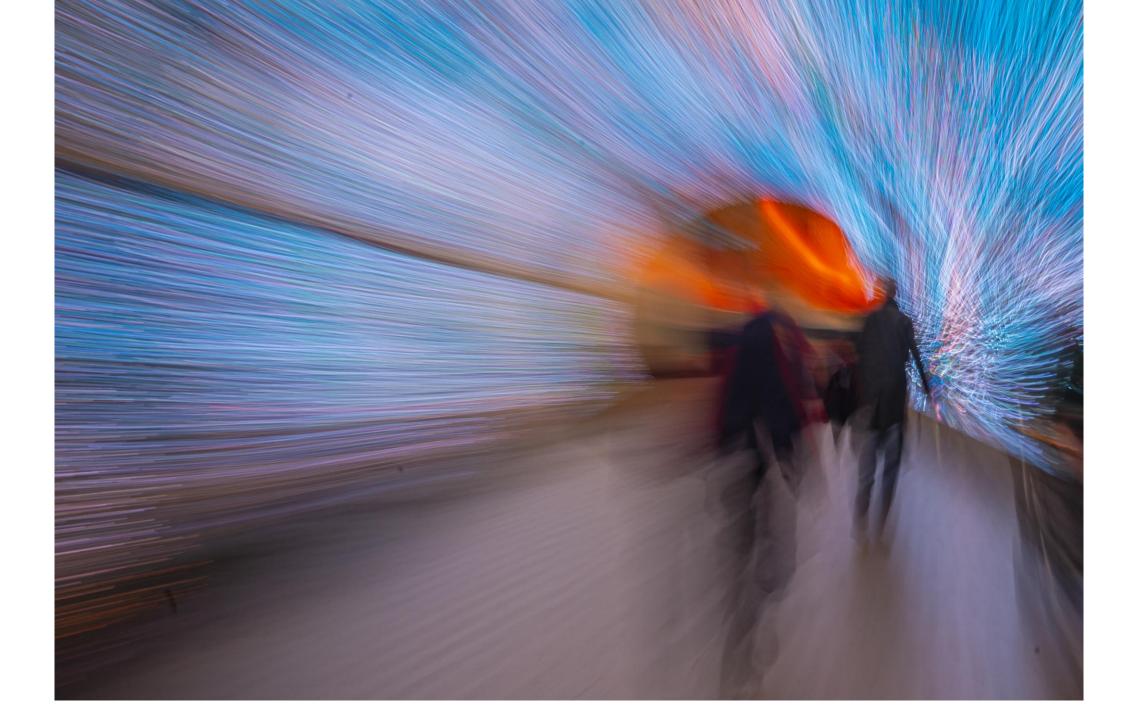

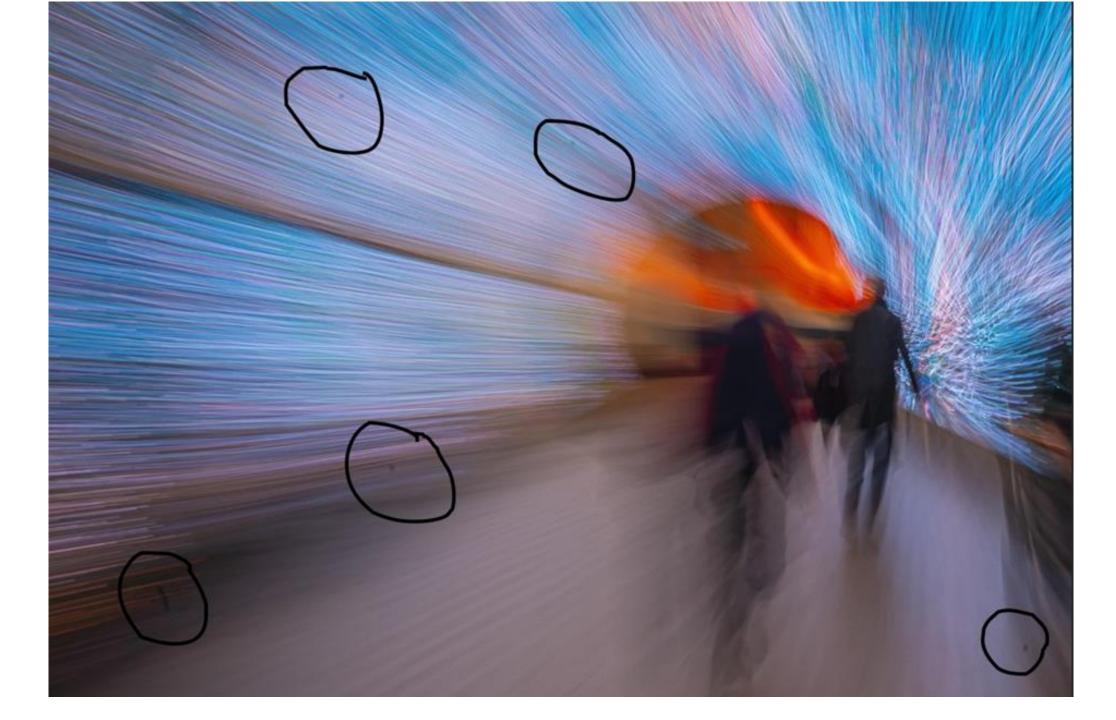

The appearance of movement can also be added in post-processing.

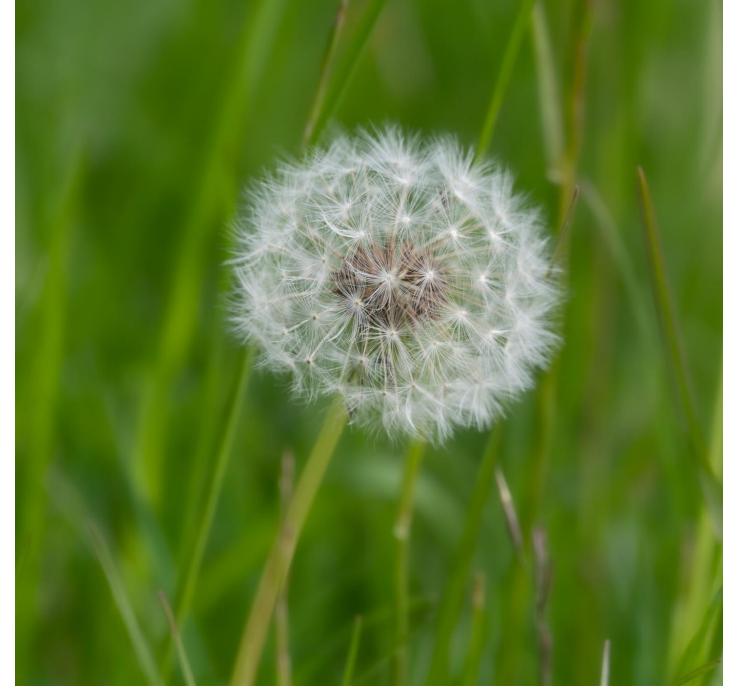

Dandelion Clock SOOC (f7.1, 1/500 sec, ISO200)

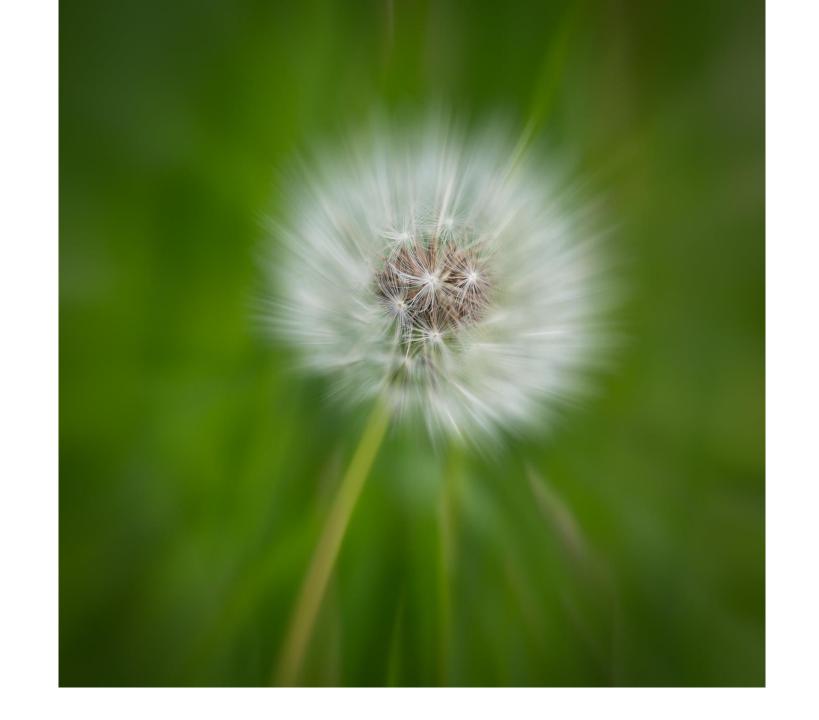

The appearance of movement can also be added in post-processing.

Created using 'Selections' and 'Radial Blur' in Photoshop

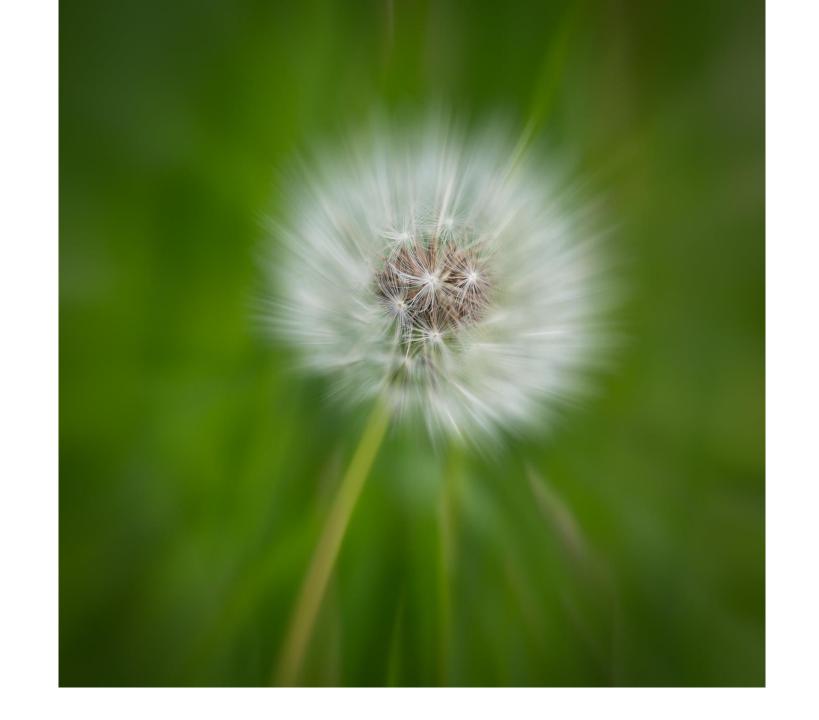

The appearance of movement can also be added in post-processing.

Val took a slightly different approach...

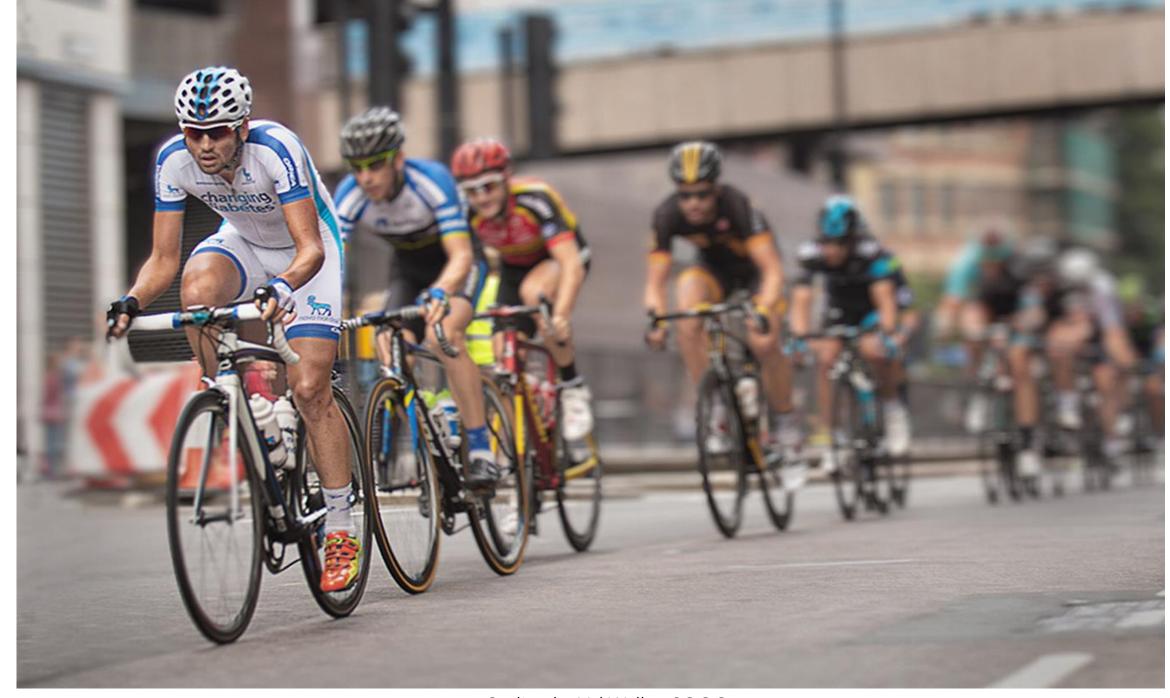

Cyclists by Val Walker SOOC

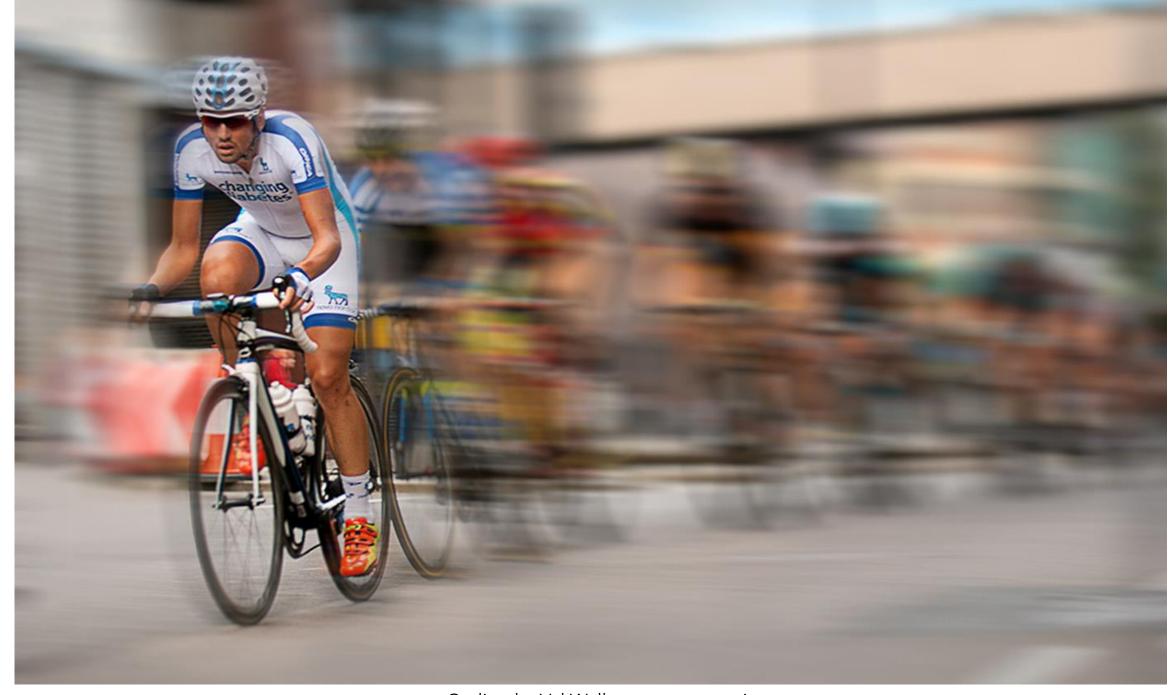

Cyclists by Val Walker post-processing

The appearance of movement can also be added in post-processing.

Created using 'Motion Blur'

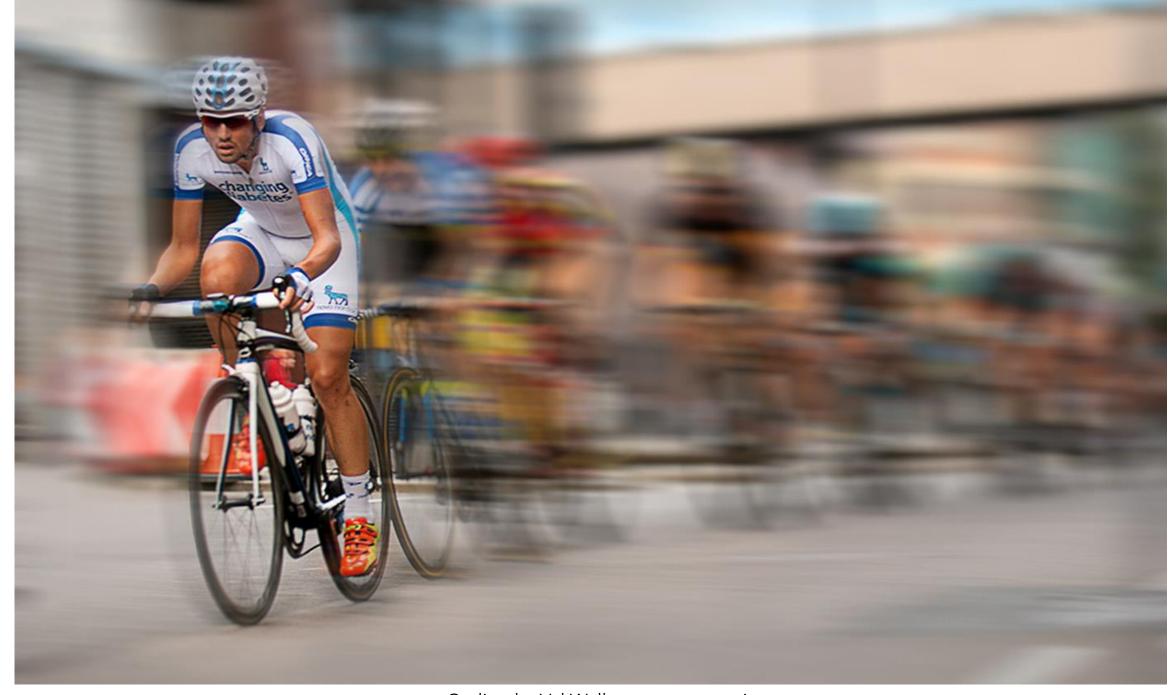

Cyclists by Val Walker post-processing

## Or let nature do it for you

The next photo was taken on a windy day...

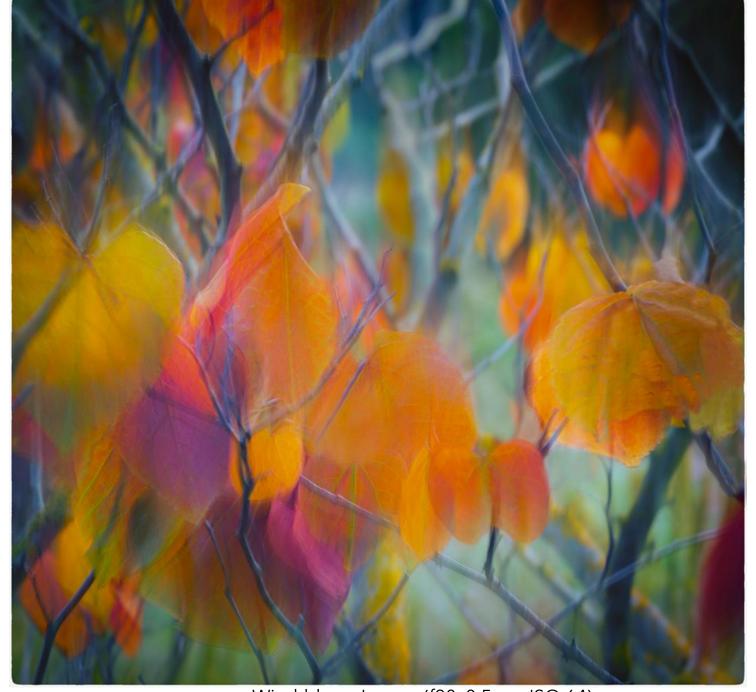

Wind-blown Leaves (f20, 0.5sec, ISO 64)

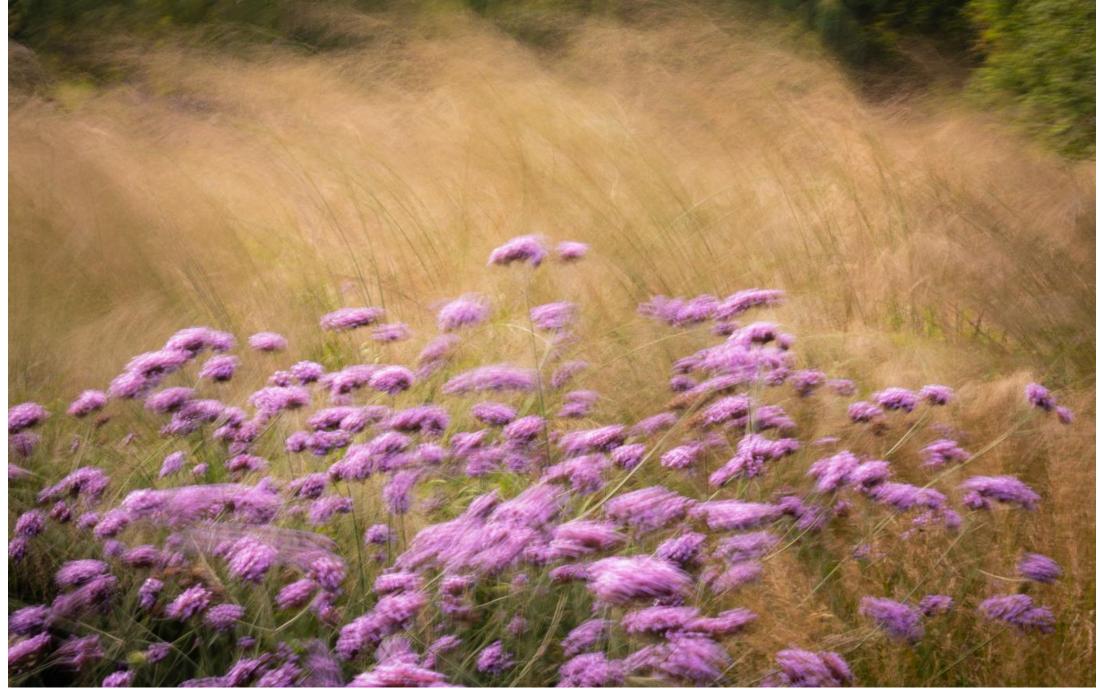

Purple and Grasses (f32, 0.6sec, ISO 64)

#### ICM Without a Traditional Camera

There are some phone apps that allow you to take slow shutter speed photos:

Slow Shutter Cam

ReeXpose

Spectre Camera

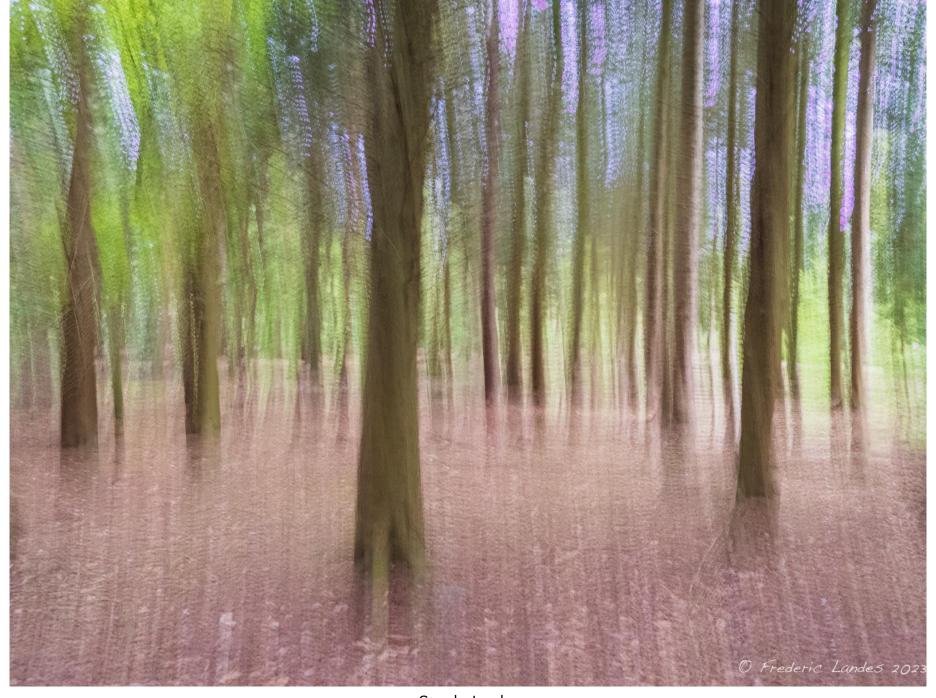

Stody Lodge

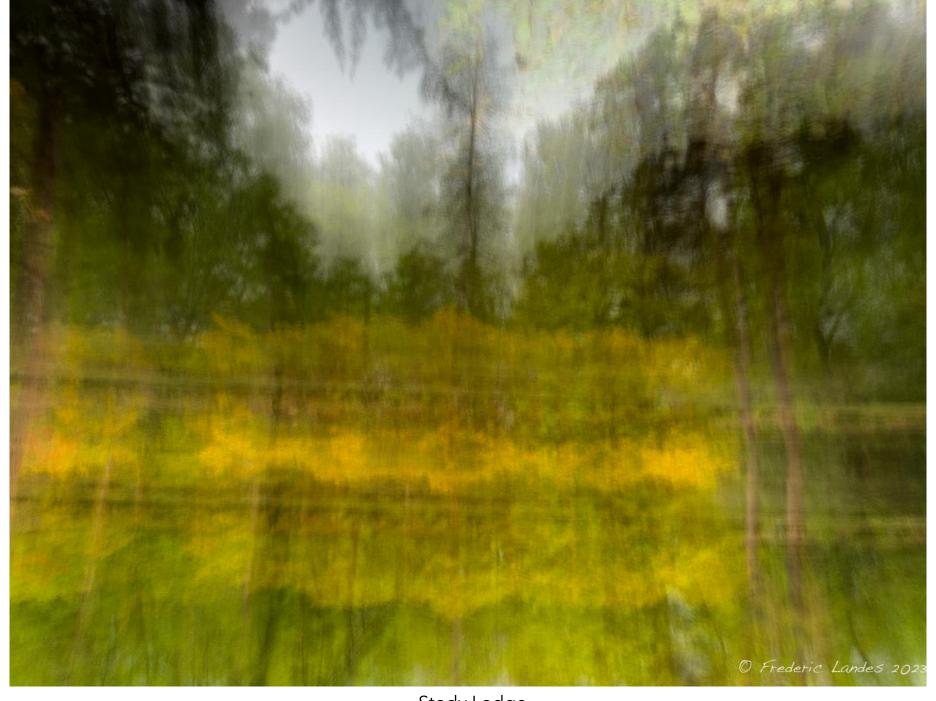

Stody Lodge

#### ICM Without a Traditional Camera

Also, here is an app for editing on iPhone and iPad:

Distressed FX: Plus

## Finally...

"ICM is about emotion. Feel the images you are making. Don't obsess about slight imperfections. Painters embrace the splashes, runs, and dribbles on a canvas—they inject life and feeling into a piece of art. The same is true of ICM images. It is the unexpected, the imperfect, the serendipitous that makes ICM work so special. Let go. Enjoy not being encumbered by a tripod. Free yourself from the 'rules' of photography and see where the images take you. Just have fun!"

Doug Chinnery

# Any questions?

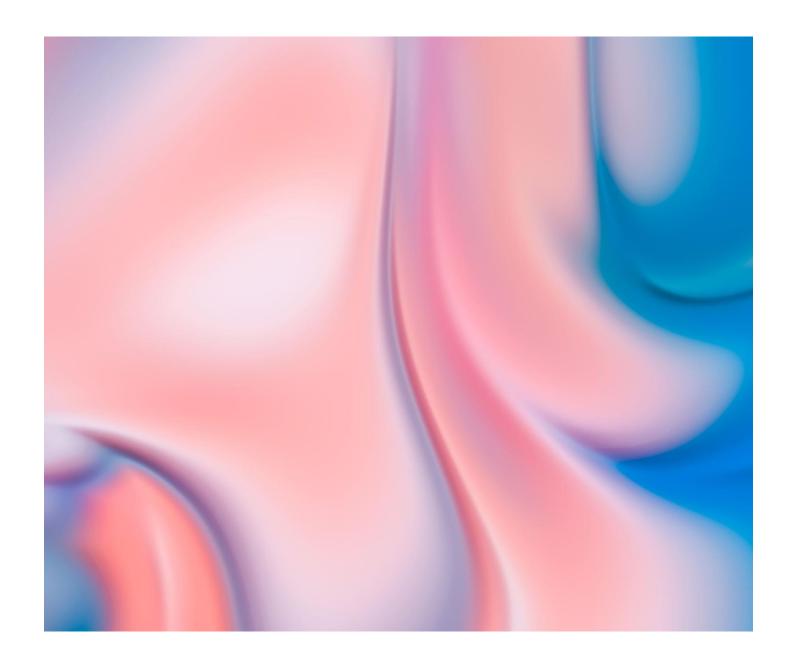

### Thanks and now a short film

https://www.youtube.com/watch?v=3cVmwK-pXGA